# C\_TS4FI\_2020<sup>Q&As</sup>

SAP Certified Application Associate - SAP S/4HANA for Financial Accounting Associates (SAP S/4HANA 2020)

## Pass SAP C\_TS4FI\_2020 Exam with 100% Guarantee

Free Download Real Questions & Answers **PDF** and **VCE** file from:

https://www.leads4pass.com/c\_ts4fi\_2020.html

100% Passing Guarantee 100% Money Back Assurance

Following Questions and Answers are all new published by SAP Official Exam Center

- Instant Download After Purchase
- 100% Money Back Guarantee
- 365 Days Free Update
- 800,000+ Satisfied Customers

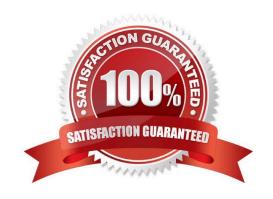

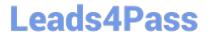

#### **QUESTION 1**

At which level do you assign the print program to the correspondence type?

- A. At company code level only
- B. At client or company code level
- C. At system level
- D. At client level only

Correct Answer: A

#### **QUESTION 2**

How does SAP S/4HANA reduce system complexity and improve system efficiency?

Note: There are 2 correct answers to this question.

- A. By removing application code that deals with aggregates and indexes
- B. By providing application code that deals with aggregates and indexes
- C. By providing views of data at runtime from the same source tables
- D. By removing views of data at runtime from the same source tables

Correct Answer: AC

#### **QUESTION 3**

Identify some of the fields related to the depreciation area in the asset master record. Choose the correct answers. (3)

- A. Scrap value
- B. Depreciation start
- C. Useful life
- D. Asset description

Correct Answer: ABC

#### **QUESTION 4**

Which reporting tools are available with SAP S/4 HANA embedded analytics? Note: There are 2 correct answers to this question

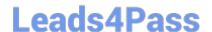

### https://www.leads4pass.com/c\_ts4fi\_2020.html

2024 Latest leads4pass C\_TS4FI\_2020 PDF and VCE dumps Download

- A. KPI modeling apps
- B. SAP Analysis for Microsoft Office
- C. Query Browser
- D. SAP Analytics Cloud

Correct Answer: AC

#### **QUESTION 5**

In your system, you currently perform manual outgoing payments and want to use the automatic payment program. Which settings must you maintain as part of the configuration of the automatic payment program. NOTE: 2 answers to this question

- A. Bank determination
- B. Special G / L indicators
- C. Payment terms
- D. Paying company codes

Correct Answer: AD

C TS4FI 2020 PDF Dumps C TS4FI 2020 VCE Dumps C TS4FI 2020 Study Guide